### САВЕЛЬЕВА ОЛЬГА **ЮРЬЕВНА** УЧИТЕЛЬ МАТЕМАТИКИ ВЫСШЕЙ **КВАЛИФИКАЦИОННОЙ** КАТЕГОРИИ

**РАЗРАБОТКА ОБРАЗОВАТЕЛЬНОГО** КОНТЕНТА В РЕГИОНАЛЬНОЙ СИСТЕМЕ ДИСТАНЦИОННОГО ОБУЧЕНИЯ ПО МАТЕМАТИКЕ ПЕДАГОГАМИ ЛИЦЕЯ

> Новосибирск 2020

## МАОУ ИЭЛ В ДИСТАНЦИОННОМ ОБУЧЕНИИ

## 2012-2014 проект «Телешкола» 2014-2018 региональный проект «Сетевая дистанционная школа Новосибирской области»

- 2015-2016 уч.год разработка дистанционного курса «Математика, 5 класс», апробация курса
- 2016-2017 уч.год разработка дистанционного курса «Подготовка к ОГЭ. Математика, 9 класс»
- 2017-2018 уч.год апробация курса «Подготовка к ОГЭ. Математика, 9 класс»
- 2018-2019 уч.год апробация курса «Математика (геометрия) 10 класс»

### РАЗРАБОТЧИКИ КУРСОВ

- Дистанционный курс «Математика, 5 класс». Авторы Горина Е.В., Гудымова О.В., Савельева О.Ю., Шолохова Н.А.
- Дистанционный курс «Подготовка к ОГЭ. Математика, 9 класс». Авторы Горина Е.В., Савельева О.Ю.
- Дистанционный курс «Математика (геометрия), 10 класс». автор Горина Е.В.

## ВАСИЛИСА ПРЕМУДРАЯ

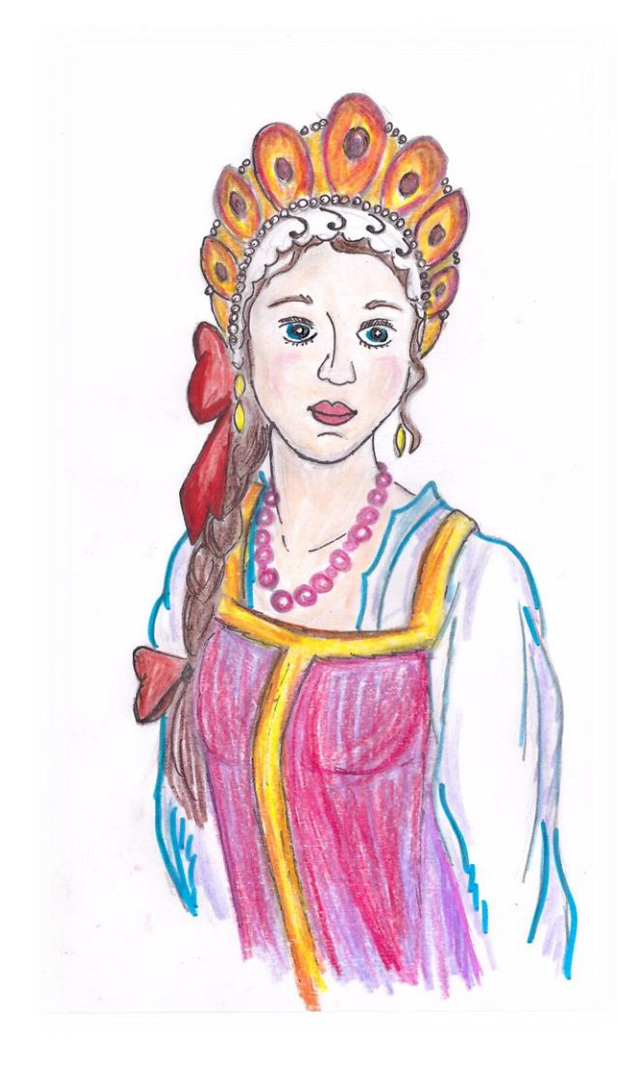

# ОФОРМЛЕНИЕ ПРЕЗЕНТАЦИЙ

При сложении **MHOTOSHEYHBIS YNCAE SEINGLIBEROT B GTONOMK Tak, чтобы цифры OAHOMMËHHEM PESPAAOB Comm sanncard Apyr nog** 

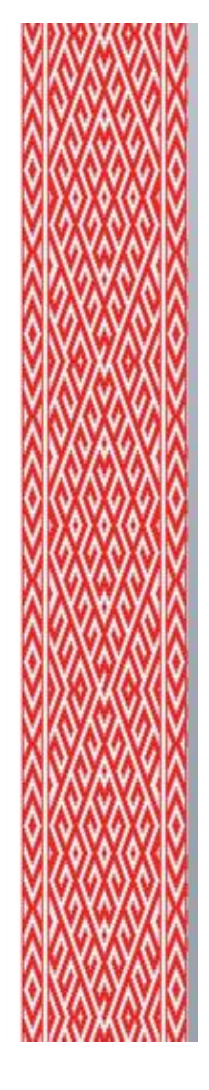

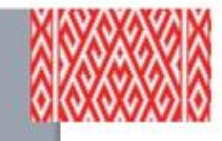

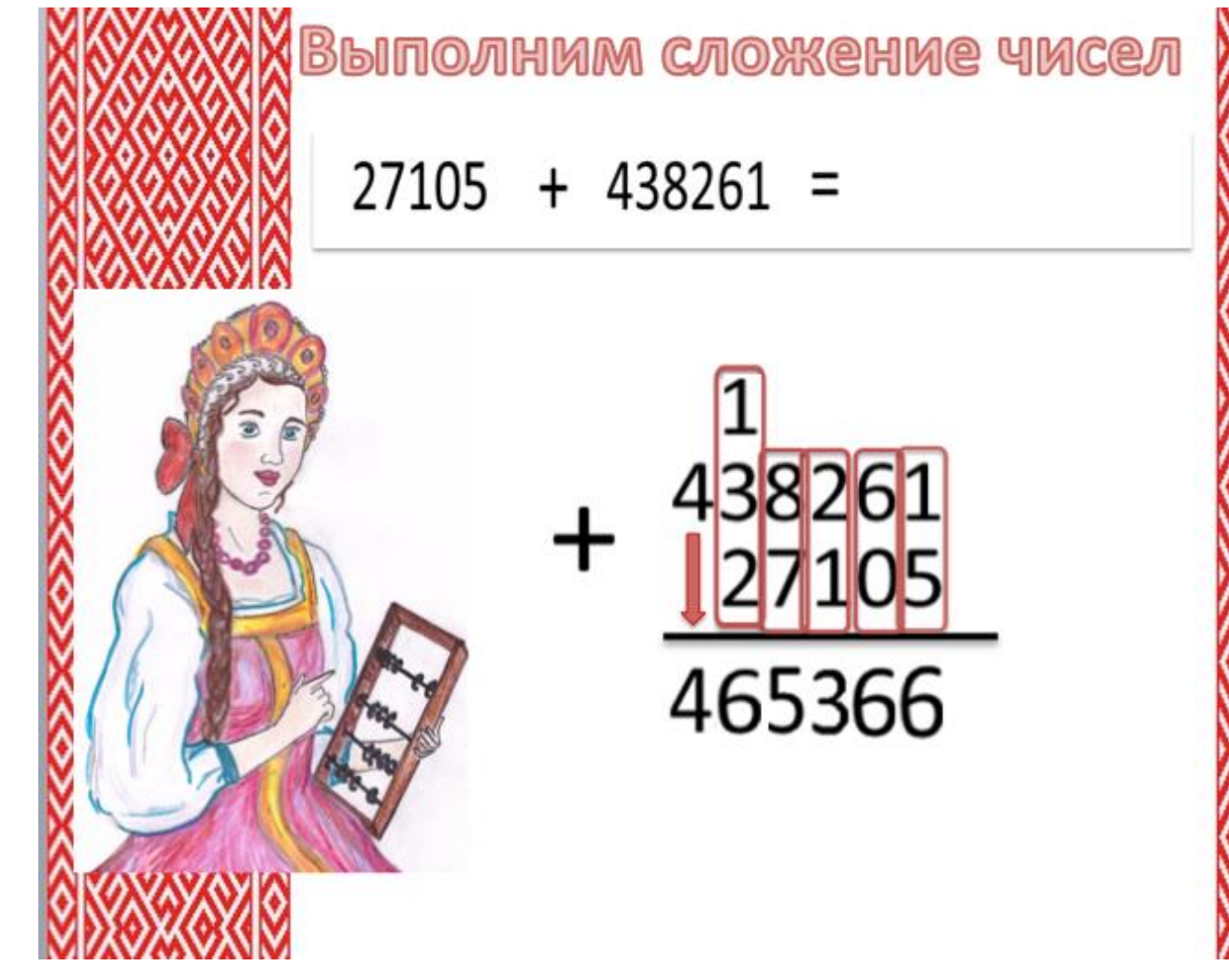

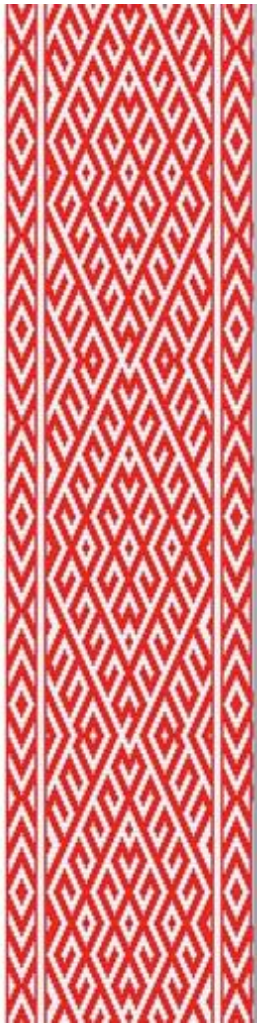

## РАЗРАБОТКА КАЖДОГО УРОКА ПРОХОДИЛА В НЕСКОЛЬКО **ЭТАПОВ:**

- Составление плана урока, конспекта урока
- Отправка материала методисту
- Коррекция урока
- Публикация урока
- Апробация урока автором и методистом
- Коррекция урока (по мере необходимости)
- Апробация с учащимися 5 класса
- Окончательная коррекция урока (по мере необходимости)

## MATEMATHKA, 5 KAACC

Курс: Математика 5 кл\_разр\_(Горина Е.В, Гудымова О.В., Савельева О.Ю., Шолохова Н.А., ., ), Тема: Обыкновенные + Tn e-learning.oblcit.ru/moodle24/course/view.php?id=1463&section=2 iCloud Facebook Twitter Википедия Яндекс Yahoo! Новости - Популярные -*<u>Becnpe</u>* Диалоги Корзин. Экзаме. Экзаме Texa S. Янденс. Kypc M Контро. Олнока Вы зац Региональная система дистанционного обучения

В начало ▶ Мои курсы ▶ Специализированные классы естественно-научного и инженерно-технического направлений ▶ город Новосибирск ▶ МАОУ ИЭ. Обыкновенные дроби

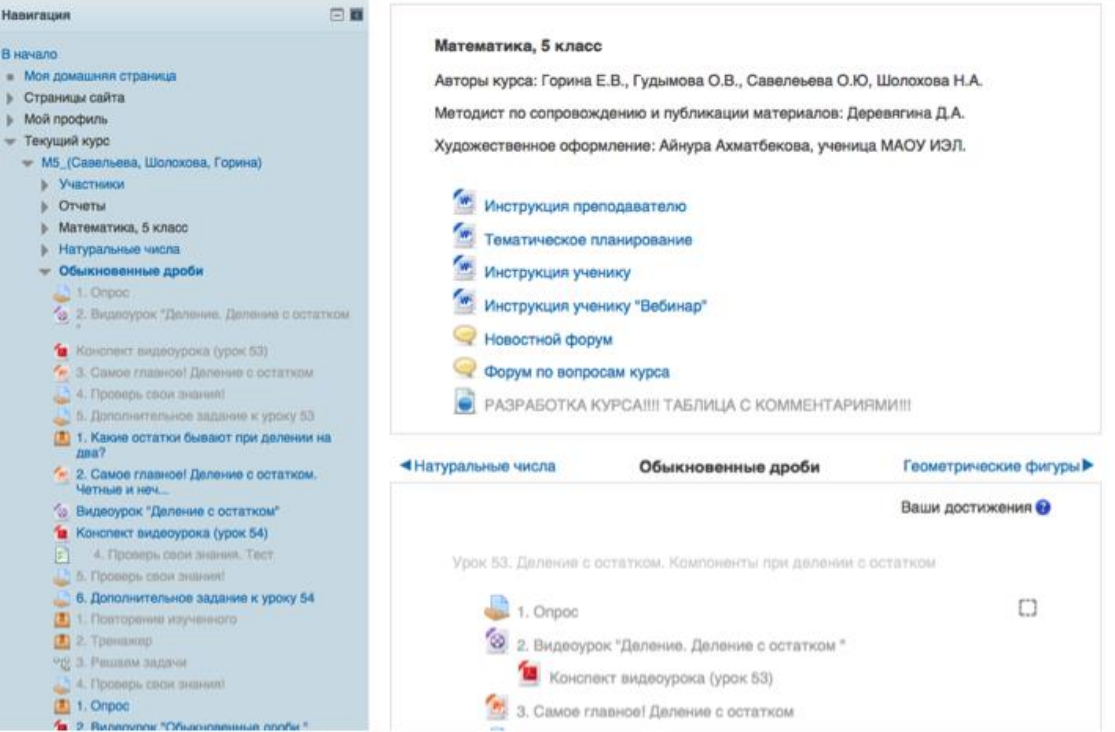

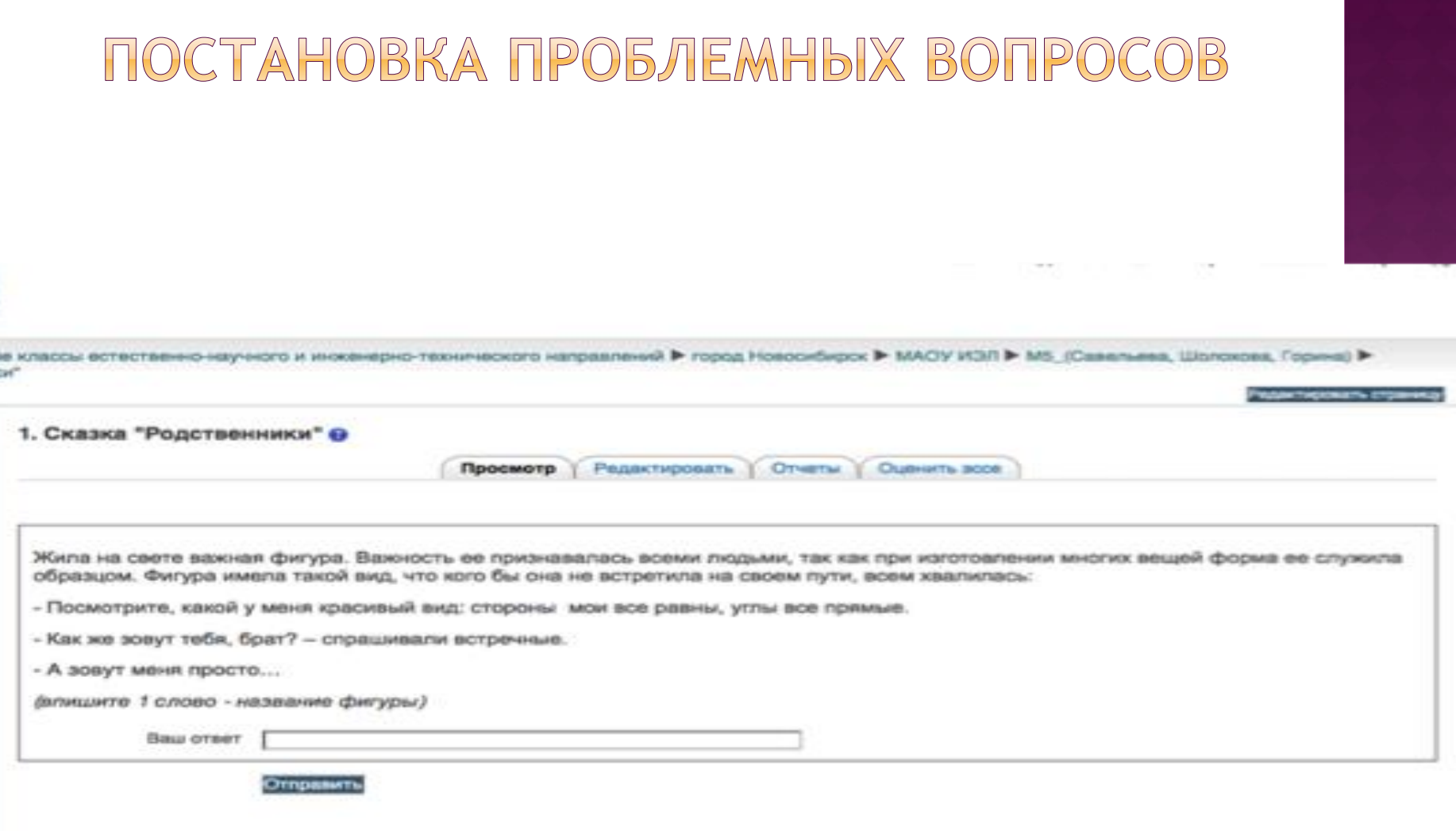

ä

## ИСПОЛЬЗОВАНИЕ ВИДЕО УРОКОВ ИЗ ИНТЕРНЕТ-РЕСУРСОВ

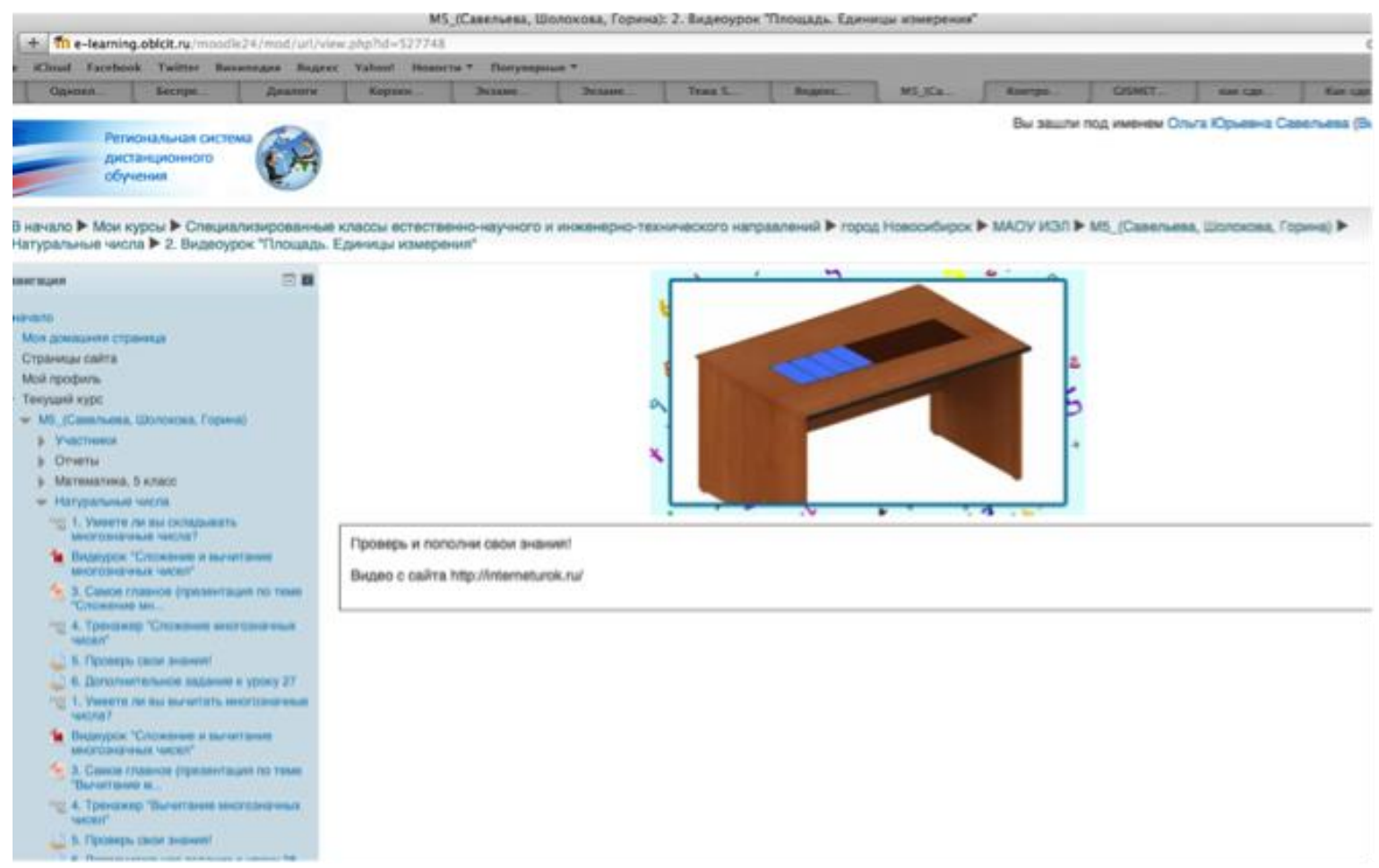

- <http://interneturok.ru>
- <http://vcevce.ru/m5v/>
- <http://www.yaklass.ru/p/matematika>
- К видео уроку прилагается конспект. Обращение к приложенному конспекту не является обязательным для каждого ученика, но он является дополнением и позволяет ученику закрепить материал урока.

## ИСПОЛЬЗУЕТСЯ ТЕСТИРОВАНИЕ

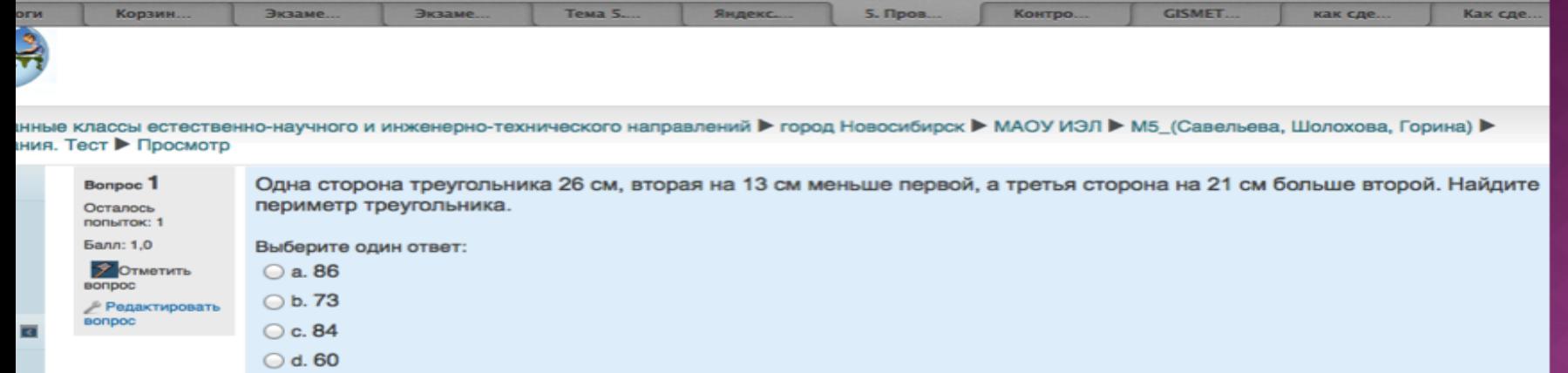

Далее

Проверить

Тестирование применяется как тренажер и в основном на этапе самопроверки.

- Тесты с выбором ответов
- Задания на установление соответствия
- Задания с выбором нескольких правильных ответов
- Упорядочивание последовательности
- Задания с открытым ответом

## в процессе подготовки к контрольной работе в качестве дополнительного задания

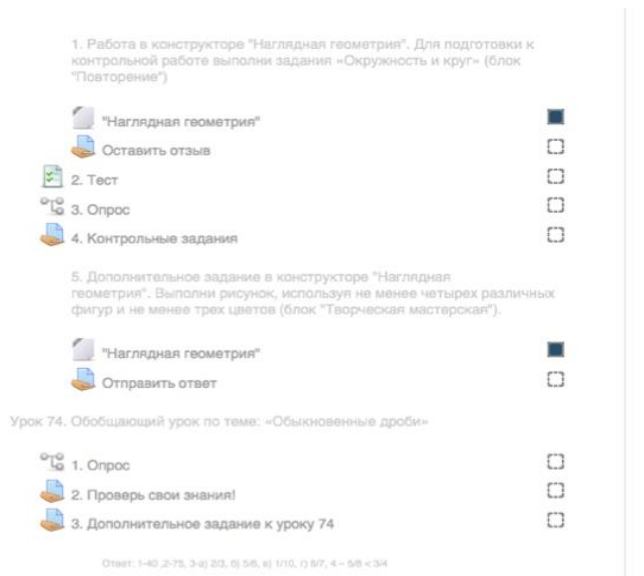

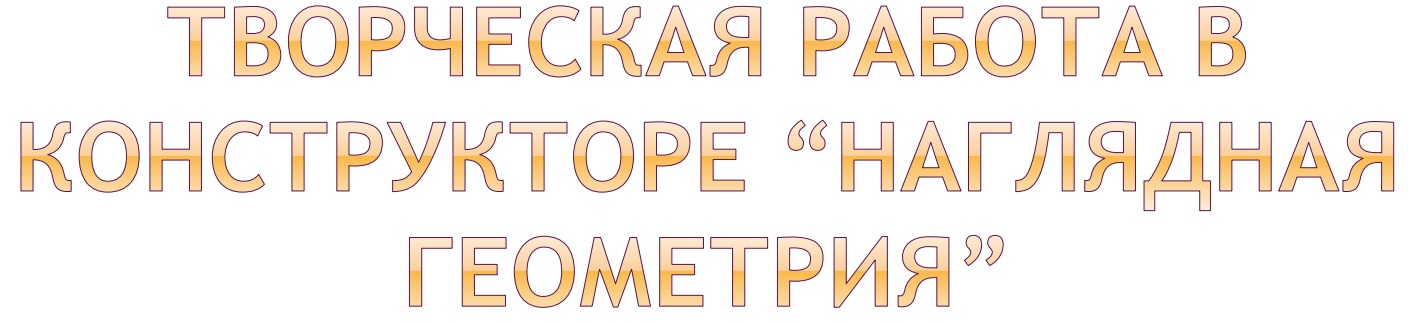

## ПУТЕШЕСТВИЕ В ИСТОРИЮ

зированные классы естественно-научного и инженерно-технического направлений ▶ город Новосибирск ▶ МАОУ ИЭЛ ▶ М5\_(Савельева, Шолохова, Горина) ▶ јествие в историю

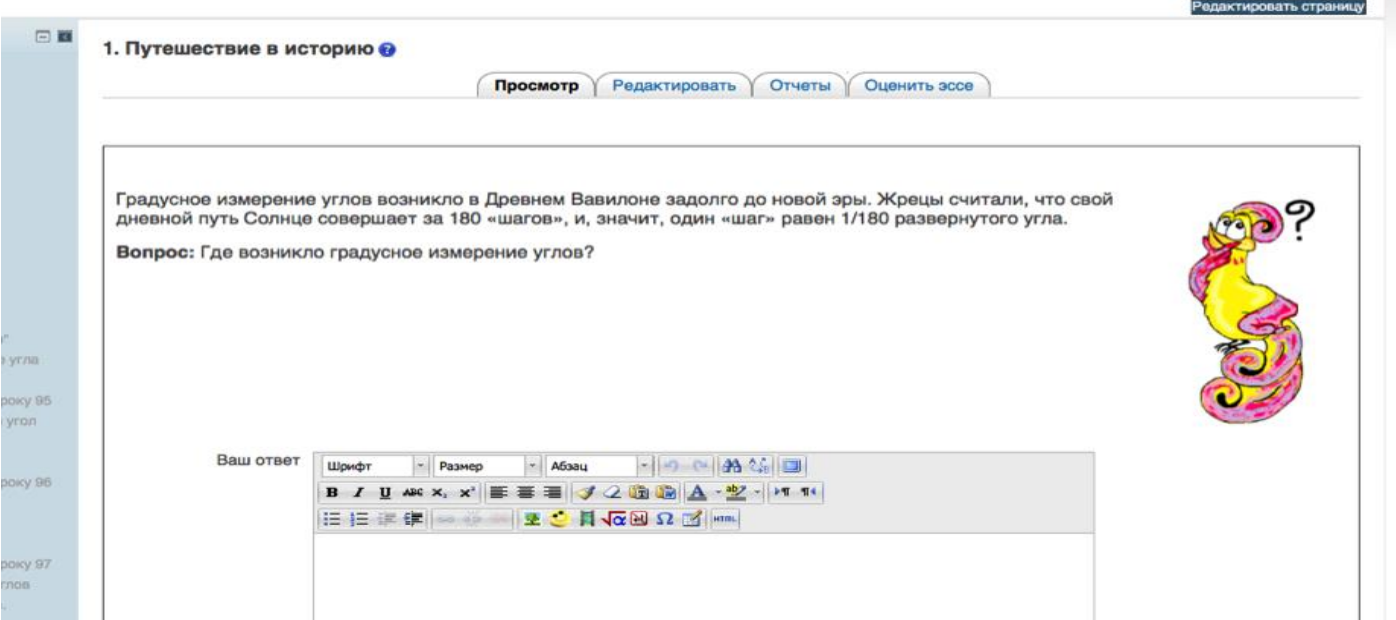

Небольшие экскурсы в историю математики сопровождаются иллюстрациями и затем вопросами на проверку усвоения предложенного материала.

## ИСПОЛЬЗОВАНИЕ ИГРОВЫХ ТЕХНОЛОГИЙ

При создании уроков используются готовые игры, предлагаемые на сайте [http://learningapps.org/index.php?category=2](http://learningapps.org/index.php?category=2&subcategory=716&s) [&subcategory=716&s](http://learningapps.org/index.php?category=2&subcategory=716&s)=

в режиме «Новые упражнения» создаются свои игры <http://learningapps.org/createApp.php>

## ПОДГОТОВКА К ОГЭ ПО MATEMATHKE, 9 KЛACC

#### Подготовка к ОГЭ по математике, 9 класс, 70ч (МАОУ ИЭЛ, Горина Е.В., Савельева О.Ю.) эталон

В начало / Мои курсы / МатОГЭ9 ИЭЛ Горина Савельева 70 эталон

#### Подготовка к ОГЭ по математике, 9 класс Ваши достижения В Новостной форум И Тематическое планирование курса подготовки к ОГЭ n Инструкция преподавателю п 'N. Инструкция ученику  $\Box$ **В** Форум по вопросам курса 'N Источники информации  $\Box$ Урок 0. Тренировочный (вступительный) тест O Модуль «Алгебра». Часть 1 Урок 1. Повторение. Арифметические действия с натуральными числами (задание 1 ОГЭ) Да 1. Проверь свои знания по теме урока! (Урок 1) n  $\blacksquare$  2. Это надо знать! 3. Потренируйся! O  $\sqrt{y_{\text{DOK}}$  1. Тренажер 1.

## Элементы курса

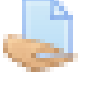

**Вадания** 

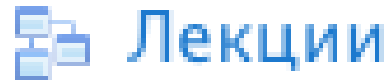

**T** Пакеты SCORM

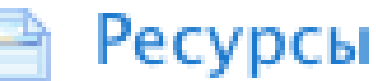

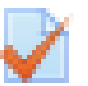

 $\sqrt{\phantom{a}}$  Тесты

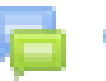

⊟ Форумы

### Учебные форумы

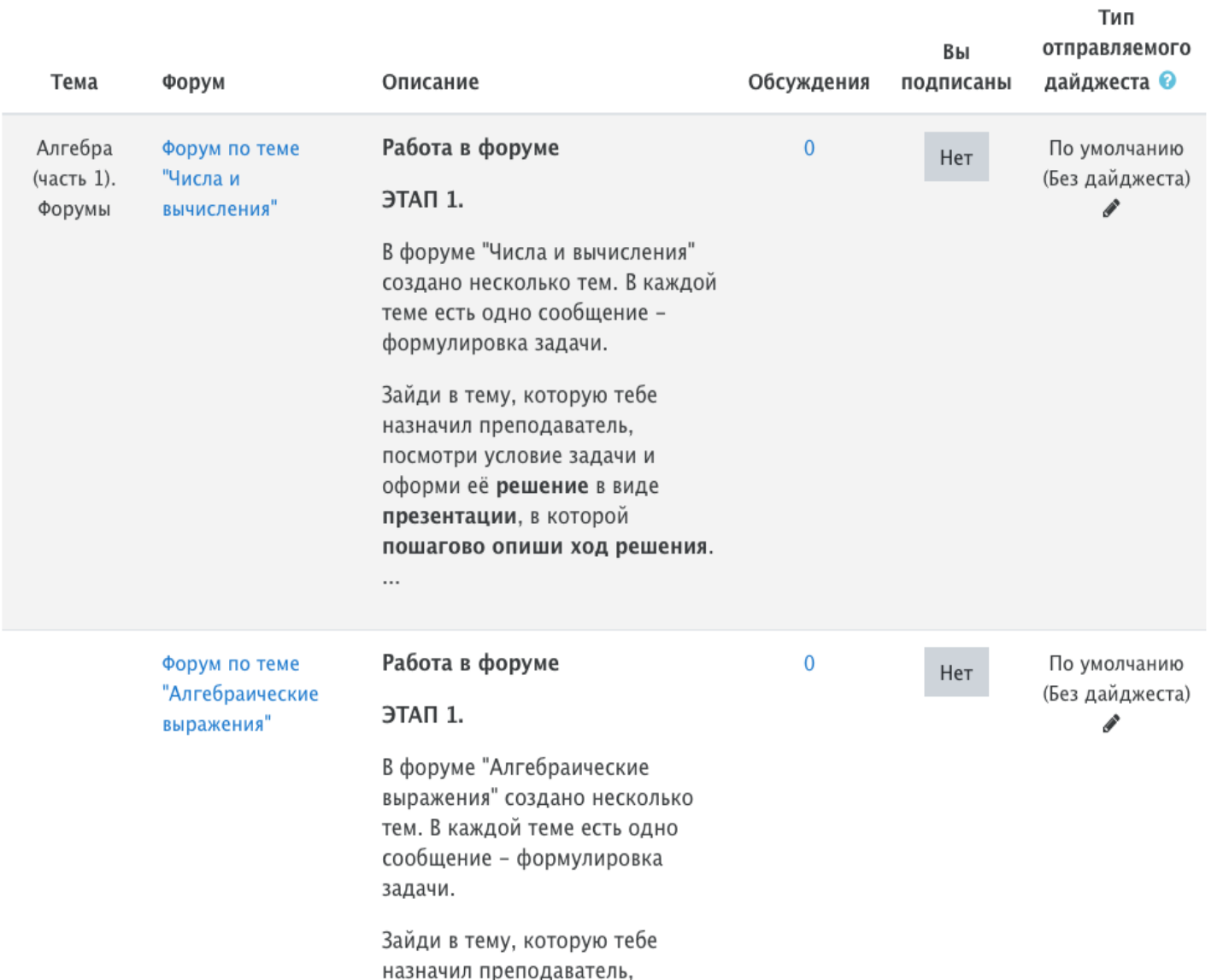

#### Алгебра (часть 1). Форумы

Урок 9. Числа и вычисления

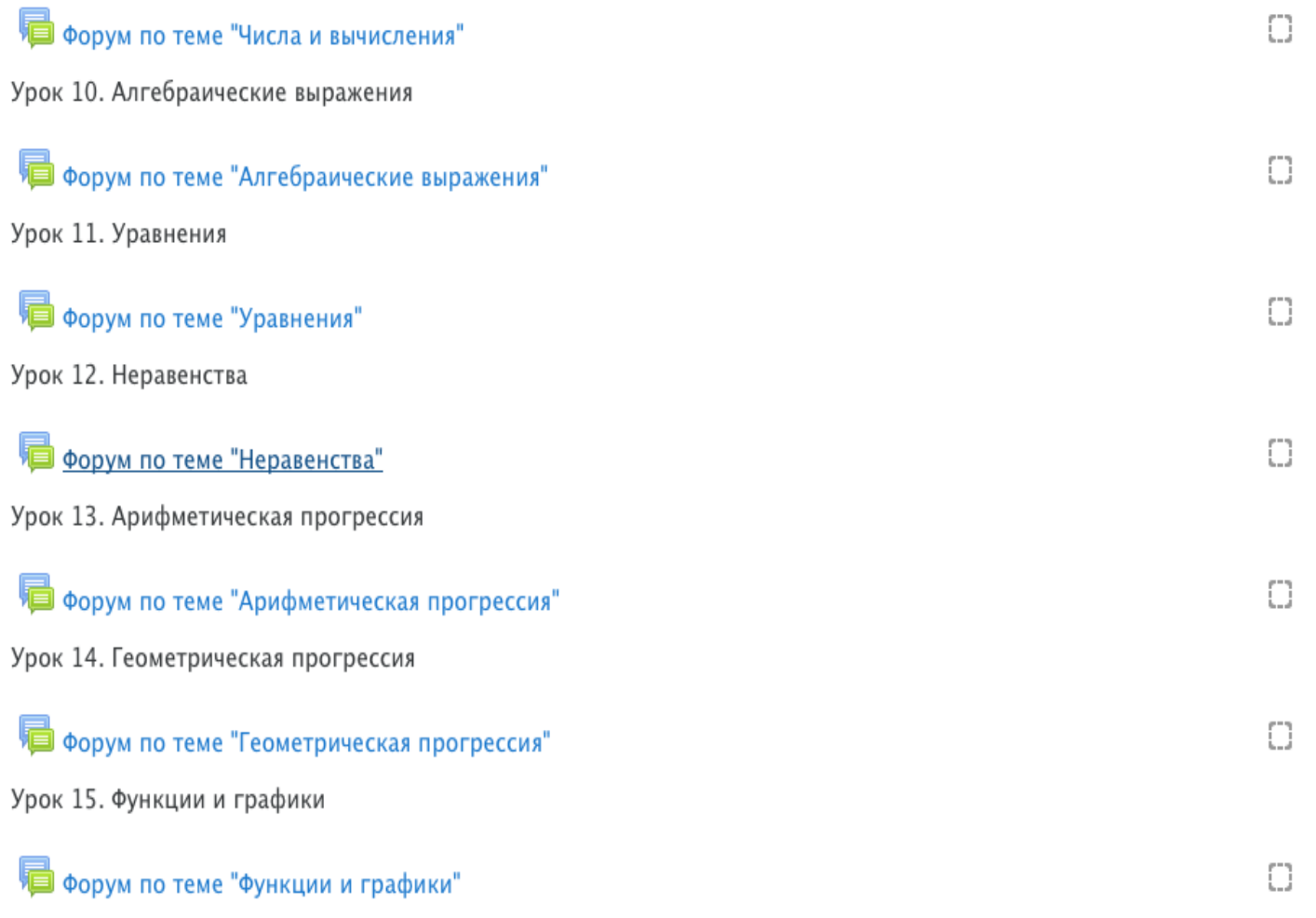

Урок 32. Умеешь ли ты выполнять действия с геометрическими фигурами, координатами и векторами? (задание 24 ОГЭ)

Задание № 24 начинает триаду заданий по геометрии, завершающую ОГЭ по математике. При выполнении этого задания надо проявить умение выполнять действия с геометрическими фигурами, координатами и векторами.

Ответ в задании 24 может быть записан в произвольной форме.

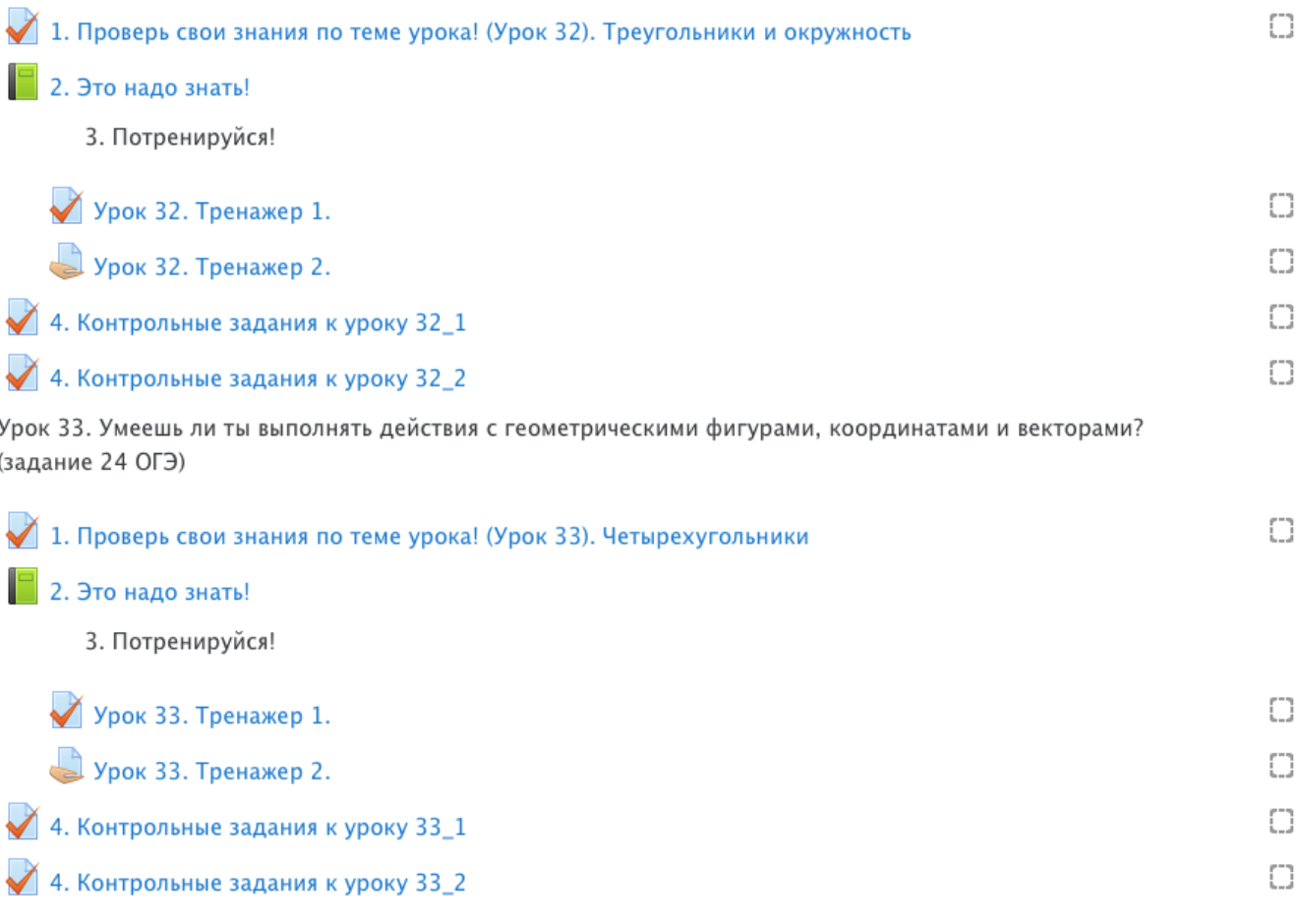

#### Экзаменационные варианты

 $\blacktriangledown$  Урок 63. Вариант ОГЭ 1 Урок 64. Вариант ОГЭ 2 Урок 65. Вариант ОГЭ 3  $\blacktriangledown$  Урок 66. Вариант ОГЭ 4

Урок-экзамен 67. Вариант ОГЭ 5

Урок-экзамен 68. Вариант ОГЭ 6

Урок-экзамен 69. Вариант ОГЭ 7

 $\Box$  $\Box$  $\Box$  $\Box$  $\Box$  $\Box$  $\Box$